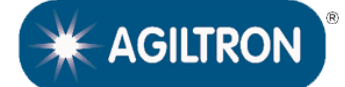

# **[MEMS 1xN Fiber Optical Switch](https://agiltron.com/sl/xblc)**

#### **(N Up to 196 Ports, Non-Blocking, Bidirectional, Passive, 70dB on/off)**

The MEMS FIBER Optical switches establish optical signal paths passively in milliseconds supporting all data rates, ideally suited to manage and monitor large optical networks intelligently and remotely. The MEMS switches are reliable with longevity suited for continuous operation. The control is net-based GUI that is compatible with standard network management protocols. The box height is depended on connector choice and fiber port count. The 1U box front panel can house approximately 40 LC connectors (1x36).

The order table includes a list of standard control interfaces. Additionally, we provide a list of commands to assist customer engineers in coding. For those who require it, we offer a code-writing service for customer interfaces at an additional charge.

To minimize the delay between issuing a switching command and the actuation of switches caused by a standard window-based computer, it's essential to use a dedicated computer with a real-time operating system, such as a single-board computer running realtime Linux.

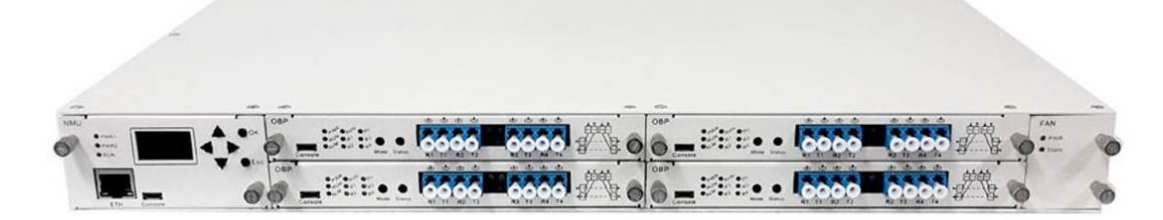

#### **Features**

- ⚫ Low Cost
- ⚫ High Reliability
- ⚫ Low Insertion Loss
- ⚫ Broad Band
- ⚫ Up To 500 Port
- 750, 850, 1550, 200nm

### **Applications**

- ⚫ Optical Signal Routing
- ⚫ Network Protection
- ⚫ Wavelength Management
- ⚫ Signal Monitoring
- **Instrumentation**

#### **Specifications [1]**

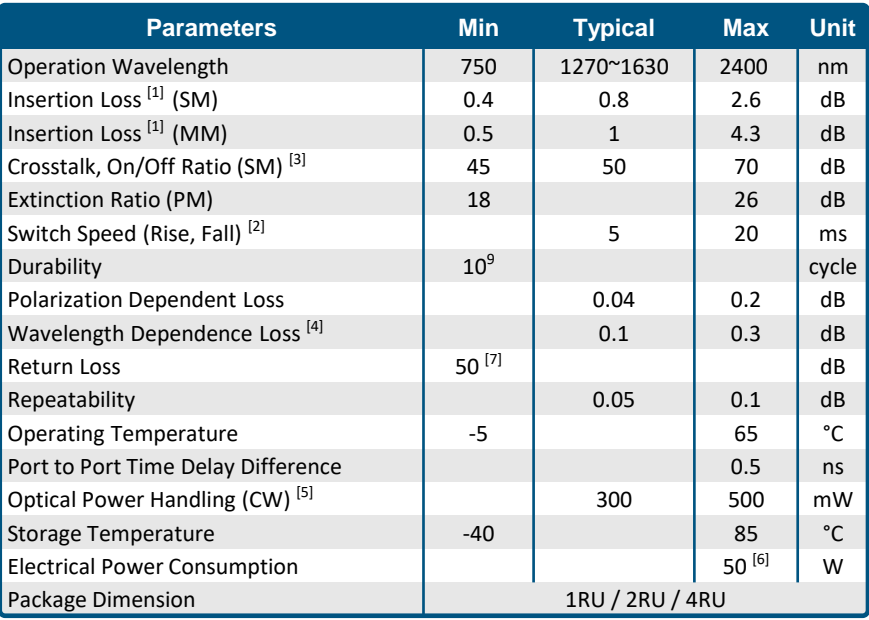

**Notes**:

[1]. Measured at 1550nm without connectors, each connector adds 0.2-0.3dB. Shorter or longer wavelength loss increases

- [2]. This is intrinsic switch component performance. The remote control adds delay (Ethernet is the longest)
- [3]. For SM fiber, MM fiber is 35dB
- [4]. Within 50nm bandwidth

**Note:** The specifications provided are for general applications with a cost-effective approach. If you need to narrow or expand the tolerance, coverage, limit, or qualifications, please [click this [link](https://agiltron.com/support/how-to-get-a-quote-for-configurations-variations-not-listed-on-the-datasheet/)]:

© Photonwares Corporation P +1 781-935-1200 E sales@photonwares.com W www.agiltron.com [Rev 10/15/24](https://agiltron.com/sl/p/xblc)

Information contained herein is deemed to be reliable and accurate as of the issue date. Photonwares reserves the right to change the design or specifications at any time without notice. Agiltron is a registered trademark of Photonwares Corporation in the U.S. and other countries.

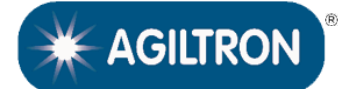

## **[MEMS 1xN Fiber Optical Switch](https://agiltron.com/sl/xblc)**

**(N Up to 196 Ports, Non-Blocking, Bidirectional, Passive, 70dB on/off)**

### **Optical Path Illustration**

MEMS 1xN Fiber Optical Switch (N Up to 196 Ports, Non-Blocking, Bidirectional, Passive, 70dB on/off)

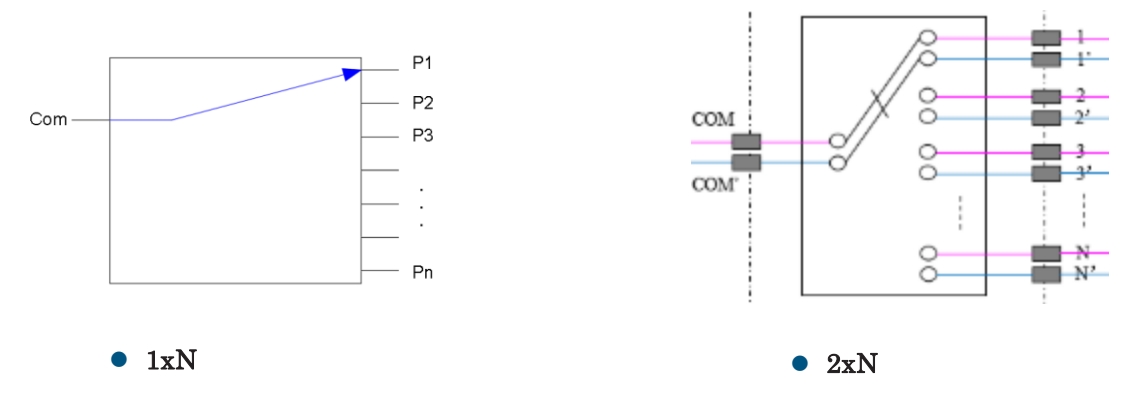

### **10<sup>9</sup> Switching Cycle Test**

We have tested MEMS 1x2 switch at the resonant frequency ~300Hz for more than 40 days, as shown in the attachment, which corresponds over 10<sup>9</sup> switching cycles. The measurements show little changes in Insertion loss, Cross Talk, Return loss, etc, all parameters are within our specs.

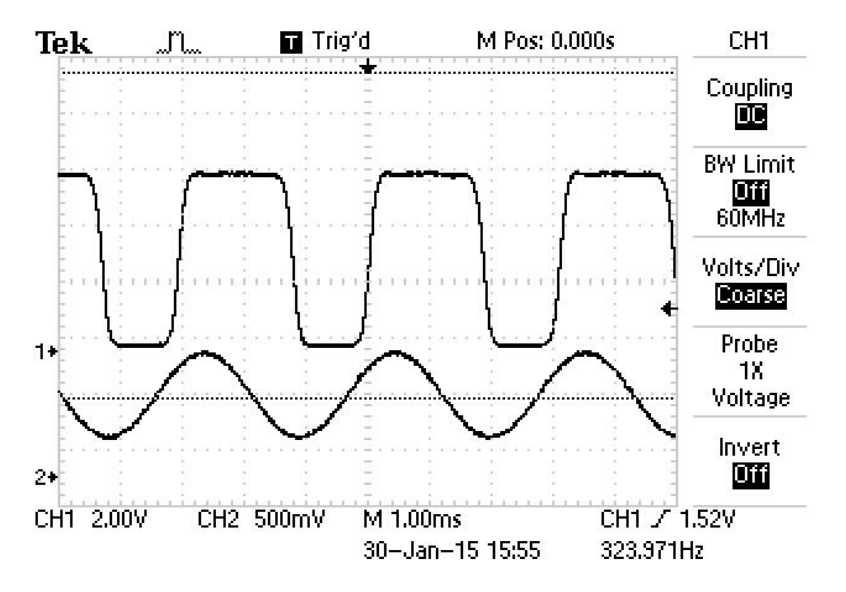

### **Control & Electric Interface**

The switch default control is Ethernet with a GUI.

- Physical Layer: 10/100Base-T
- Data Link Layer: Ethernet Protocol per IEEE 802.3
- Network Layer: IPv4
- Transport Layer: UDP
- Application Protocol: SNMP
- Connector Type: RJ-45
- Dual 48V/110-220V Power Input

We provide a command list for customers to write their control code, such as Python

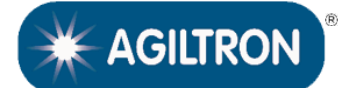

## **[MEMS 1xN Fiber Optical Switch](https://agiltron.com/sl/xblc)**

**(N Up to 196 Ports, Non-Blocking, Bidirectional, Passive, 70dB on/off)**

### **Typical Insertion Loss vs Wavelength (1240-1630nm)**

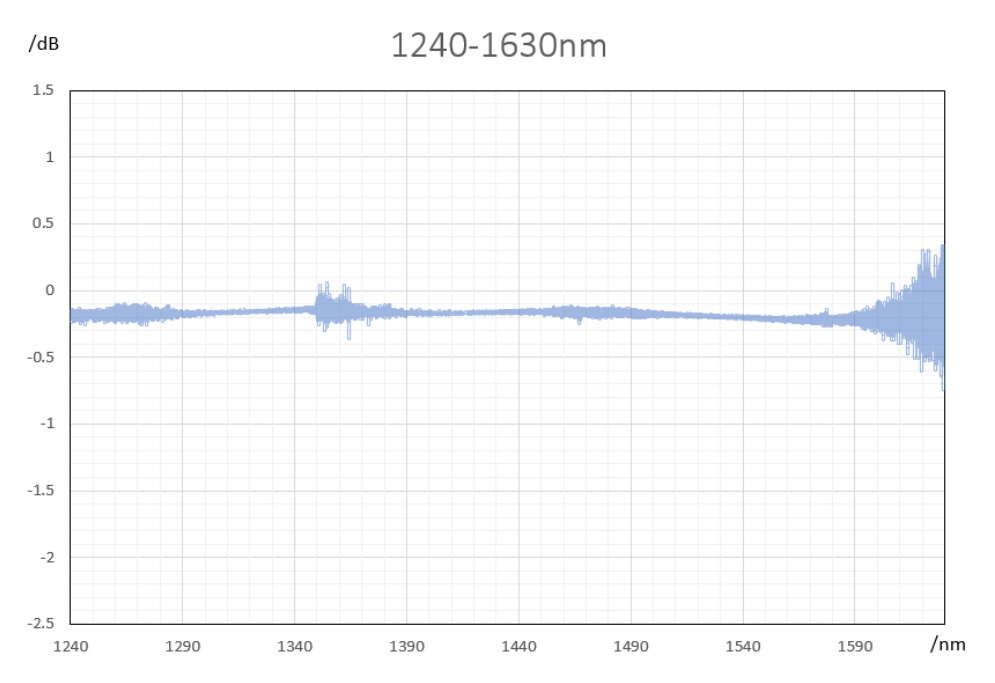

#### **Ordering Information**

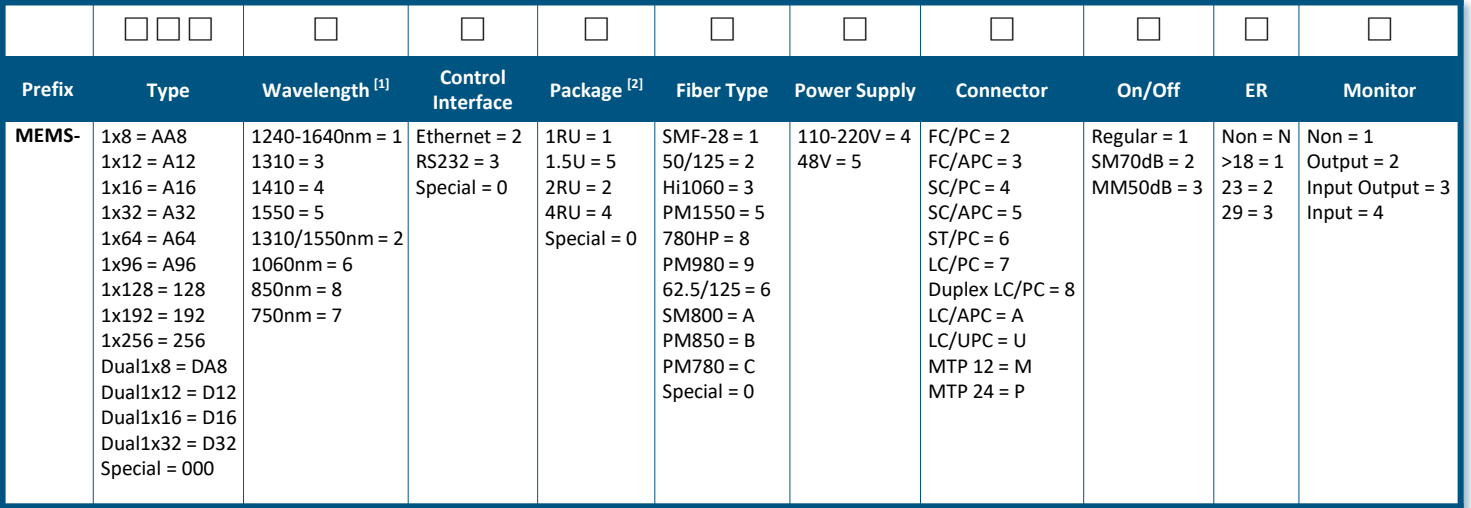

[1]. 1, 2, 3, 4, 5 are the same device but measured at different wavelength. The device has a wider wavelength coverage. Customer can request to measure at several wavelengths.

[2]. The rack size is related to the connector selection, we will choose the smallest size

© Photonwares Corporation P +1 781-935-1200 E sales@photonwares.com W www.agiltron.com

Information contained herein is deemed to be reliable and accurate as of the issue date. Photonwares reserves the right to change the design or specifications at any time without notice. Agiltron is a registered trademark of Photonwares Corporation in the U.S. and other countries.

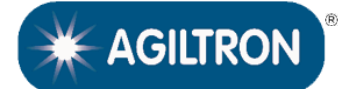

# **[MEMS 1xN Fiber Optical Switch](https://agiltron.com/sl/xblc)**

**(N Up to 196 Ports, Non-Blocking, Bidirectional, Passive, 70dB on/off)**

### **Example of RS232 Control GUI (one can create a running receipt, pause, repeat loop)**

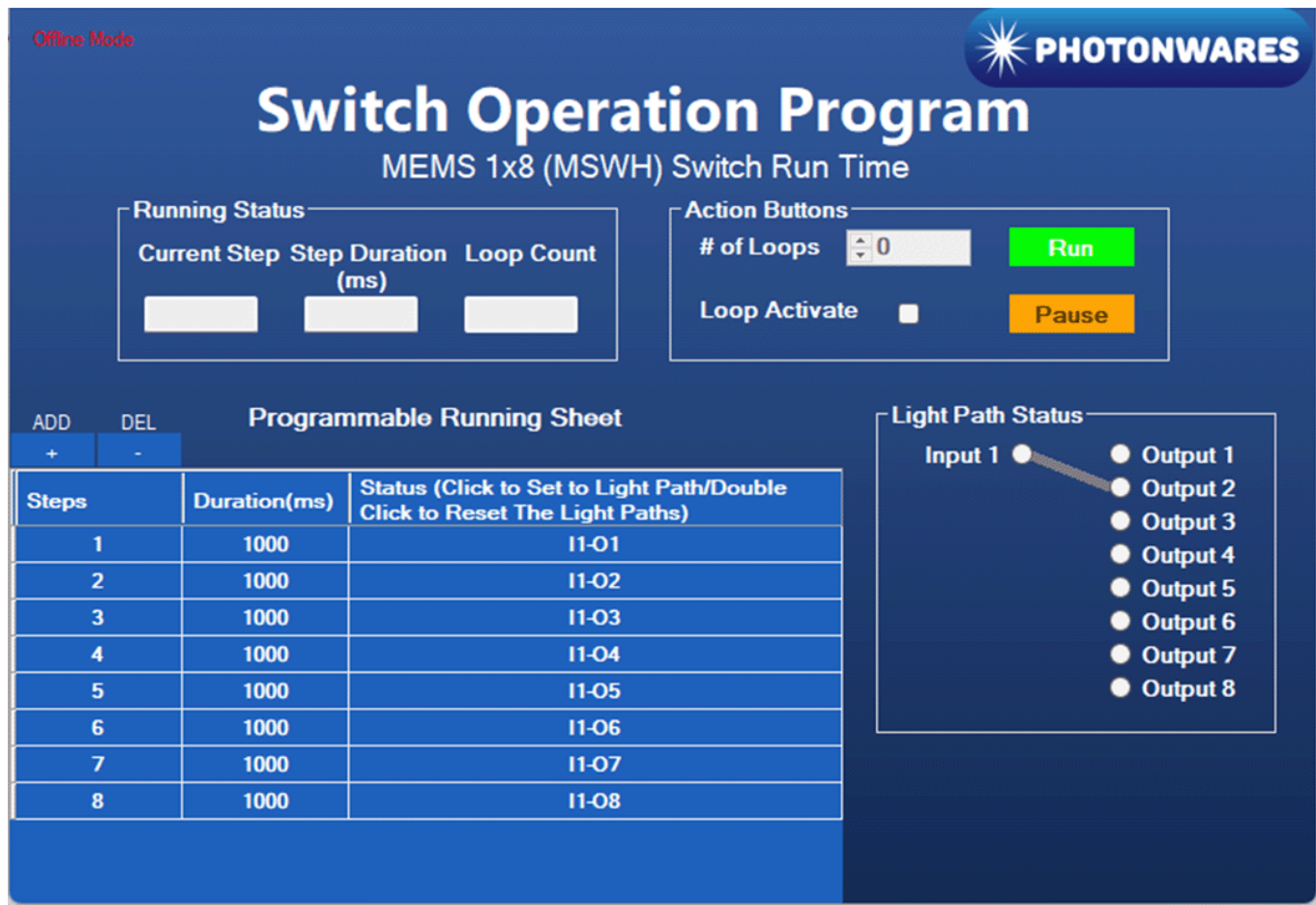

© Photonwares Corporation P +1 781-935-1200 E sales@photonwares.com W www.agiltron.com

Information contained herein is deemed to be reliable and accurate as of the issue date. Photonwares reserves the right to change the design or specifications at any time without notice. Agiltron is a registered trademark of Photonwares Corporation in the U.S. and other countries.

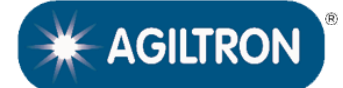

## **[MEMS 1xN Fiber Optical Switch](https://agiltron.com/sl/xblc)**

**(N Up to 196 Ports, Non-Blocking, Bidirectional, Passive, 70dB on/off)**

#### **Example of RS232 Remote Control GUI**

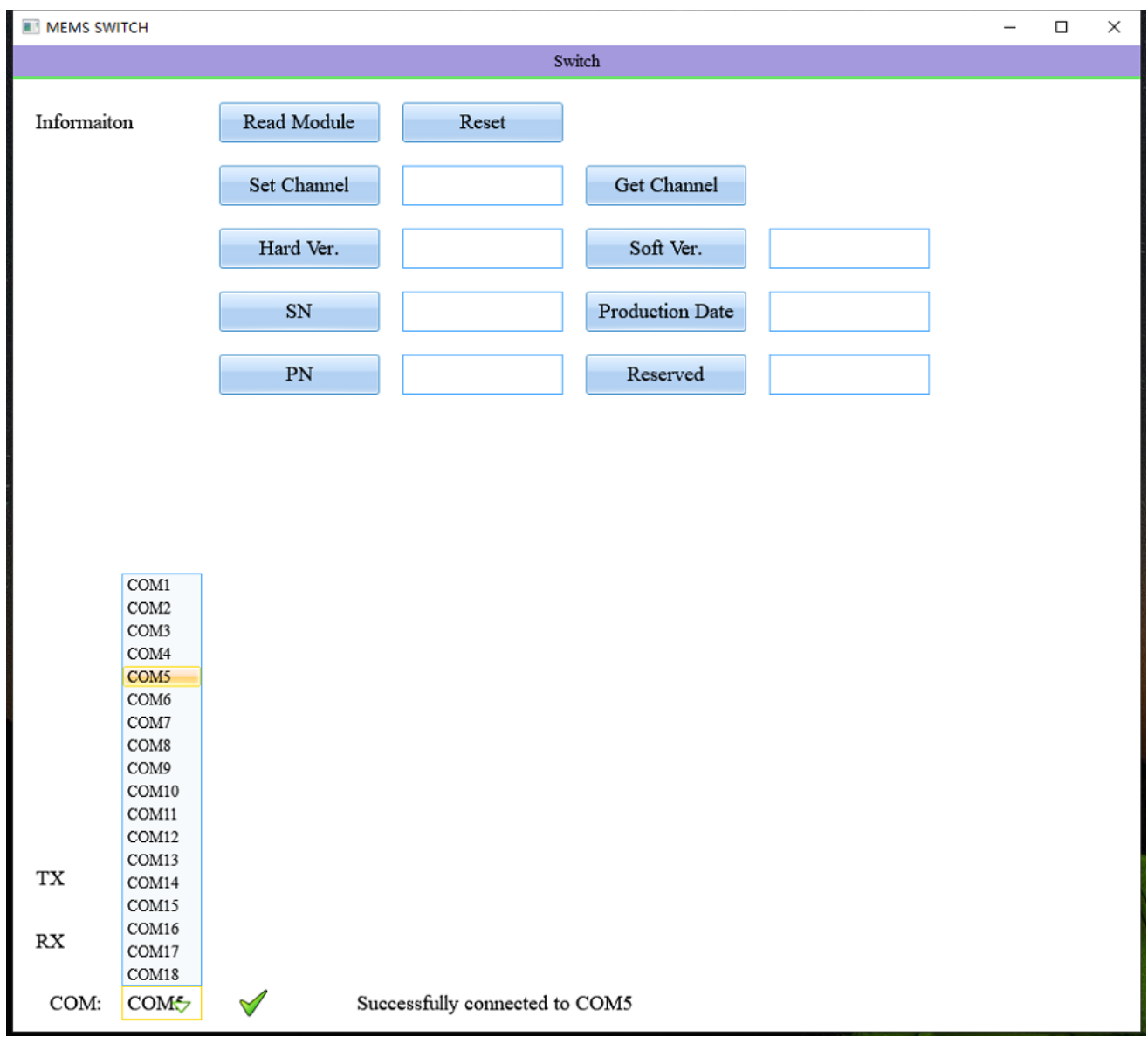

#### **RS232 Command List (1x196 example) (start)**

##### COM SET ##### UART Control Setting Baud Rate: 115200 Start Bits: 1 Data Bits: 8 Parity: None Stop Bits: 1 Flow Control: None

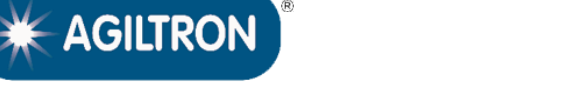

### **[MEMS 1xN Fiber Optical Switch](https://agiltron.com/sl/xblc)**

**(N Up to 196 Ports, Non-Blocking, Bidirectional, Passive, 70dB on/off)**

### **RS232 Command List (1x196 example) (ending)**

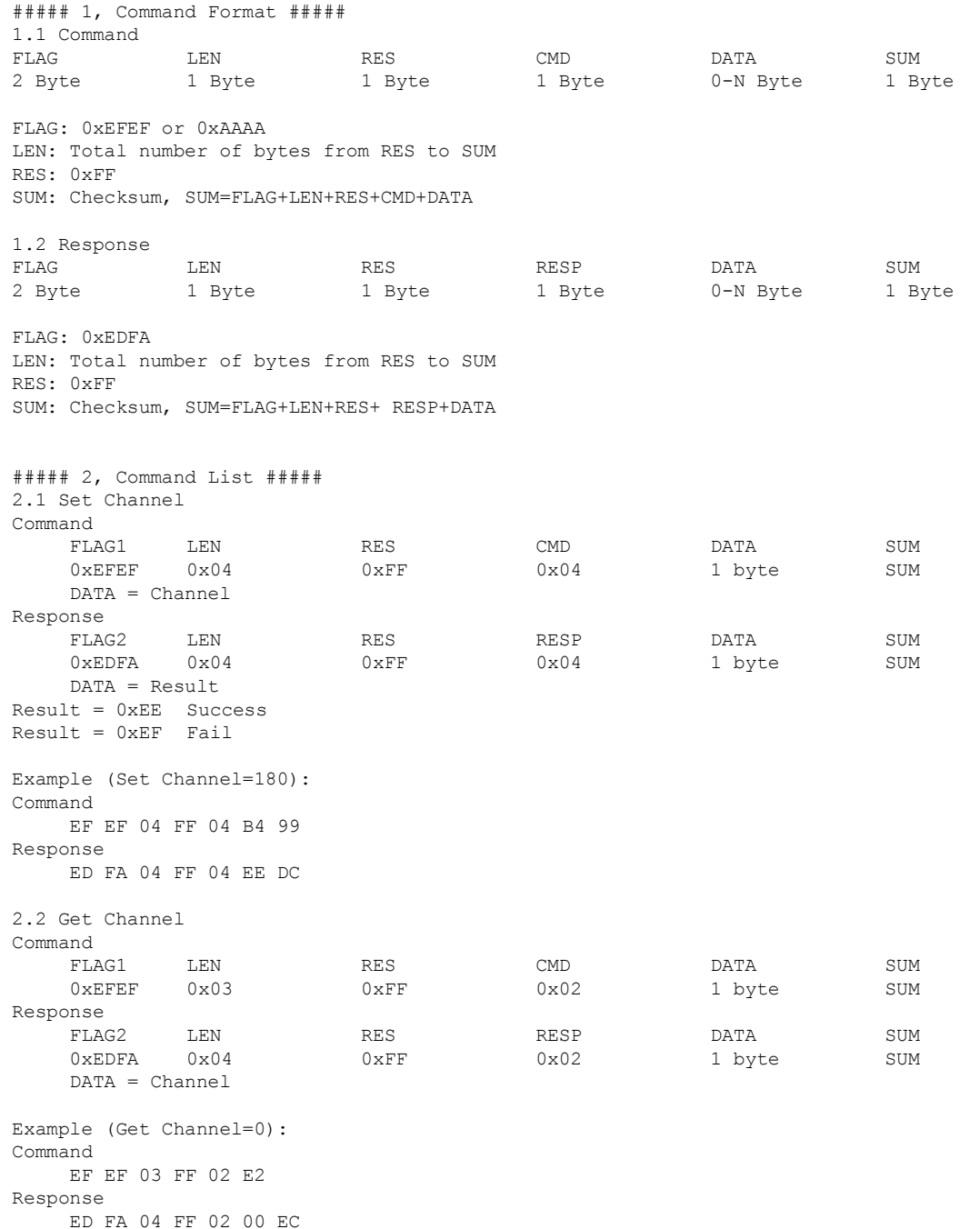

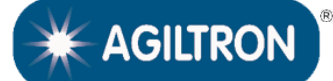

## **[MEMS 1xN Fiber Optical Switch](https://agiltron.com/sl/xblc)**

**(N Up to 196 Ports, Non-Blocking, Bidirectional, Passive, 70dB on/off)**

### **Example of Ethernet Remote Control GUI**

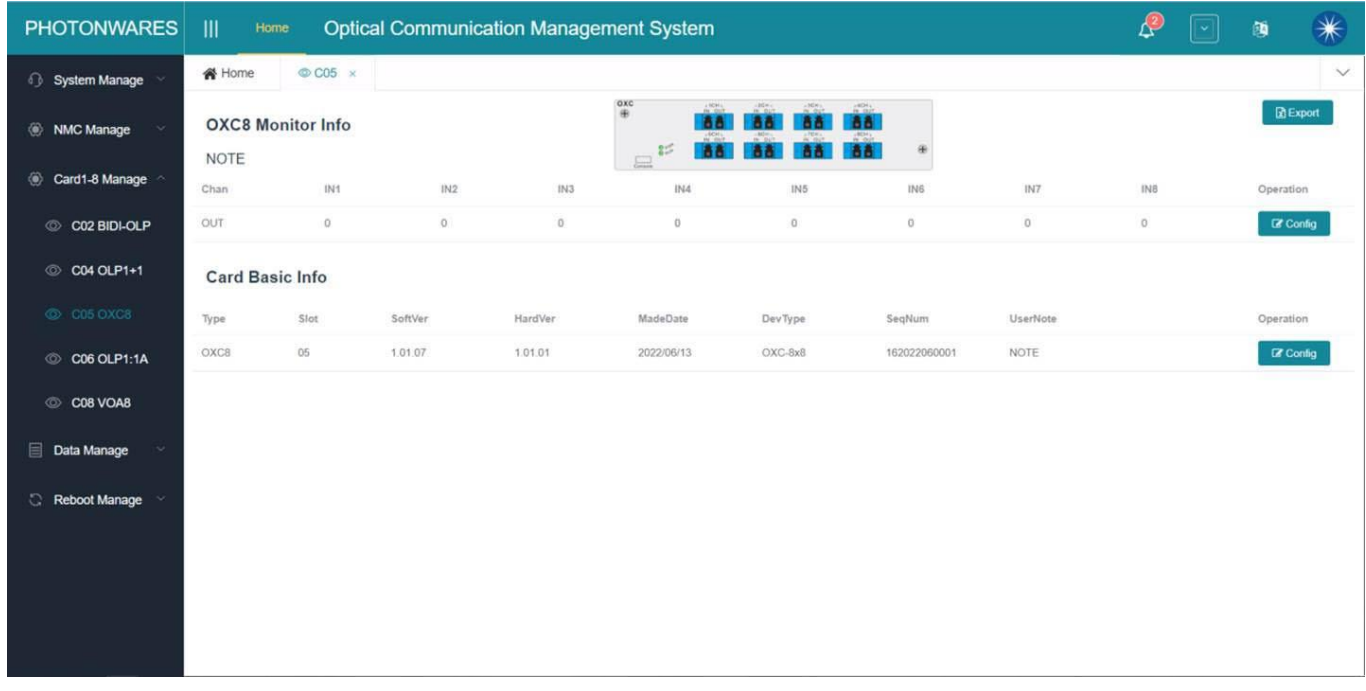

#### **Ethernet Command List For Telnet/Python Control (start)**

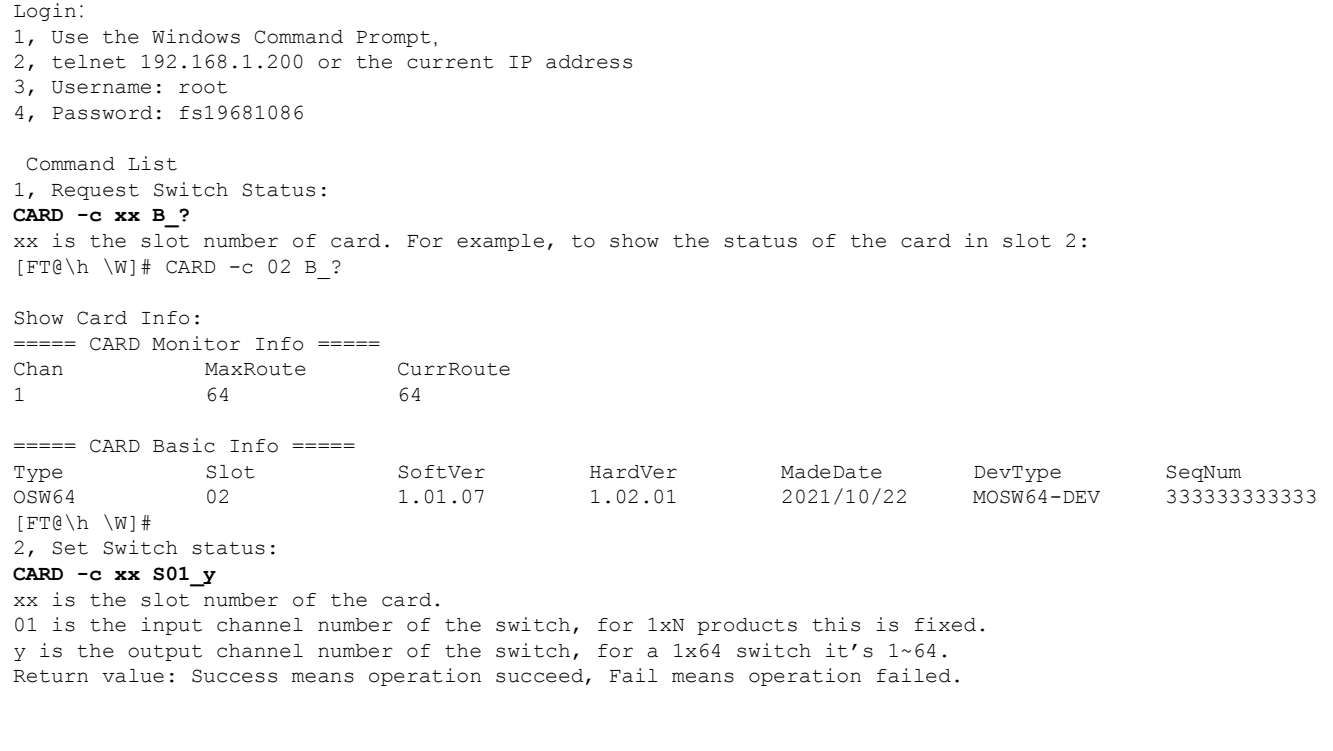

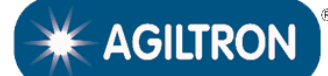

### **[MEMS 1xN Fiber Optical Switch](https://agiltron.com/sl/xblc)**

**(N Up to 196 Ports, Non-Blocking, Bidirectional, Passive, 70dB on/off)**

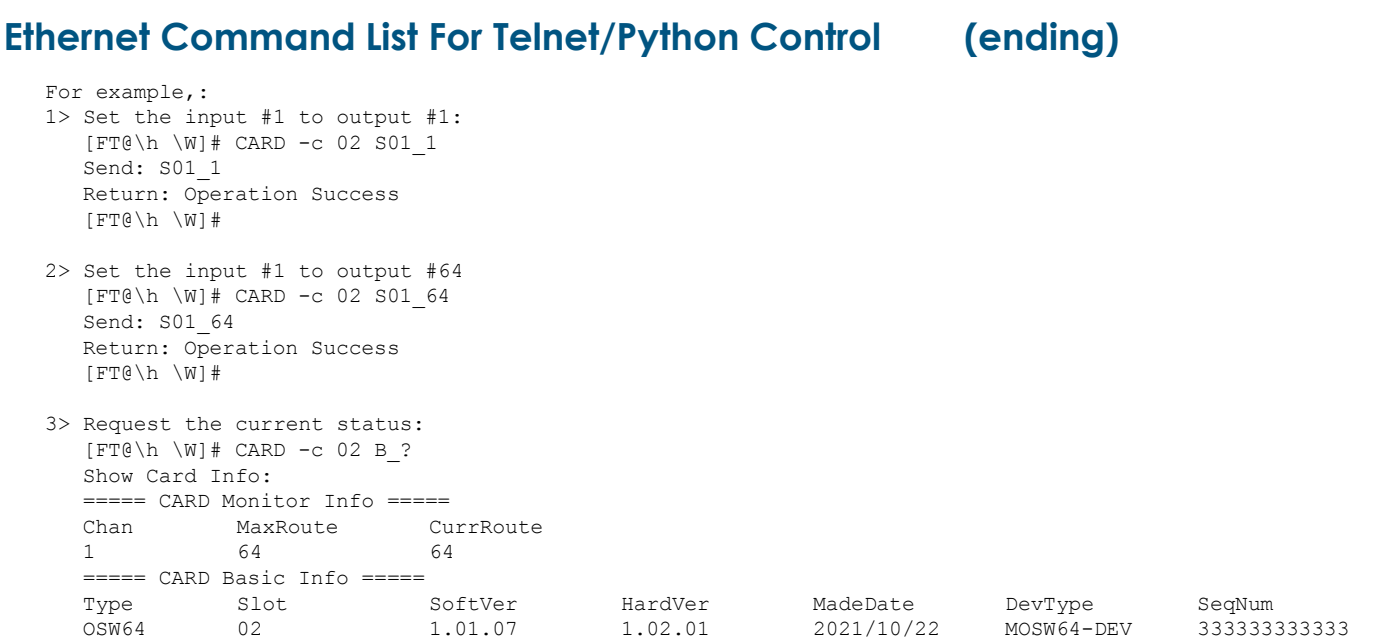

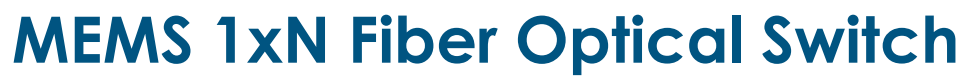

**(N Up to 196 Ports, Non-Blocking, Bidirectional, Passive, 70dB on/off)**

#### **Application Notes**

MEMS 1xN Fiber Optical Switch (N Up to 196 Ports, Non-Blocking, Bidirectional, Passive, 70dB on/off)

**AGILTRON** 

#### **Fiber Core Alignment**

Note that the minimum attenuation for these devices depends on excellent core-to-core alignment when the connectors are mated. This is crucial for shorter wavelengths with smaller fiber core diameters that can increase the loss of many decibels above the specification if they are not perfectly aligned. Different vendors' connectors may not mate well with each other, especially for angled APC.

#### **Fiber Cleanliness**

Fibers with smaller core diameters (<5 μm) must be kept extremely clean, contamination at fiber-fiber interfaces, combined with the high optical power density, can lead to significant optical damage. This type of damage usually requires re-polishing or replacement of the connector.

#### **Maximum Optical Input Power**

Due to their small fiber core diameters for short wavelength and high photon energies, the damage thresholds for device is substantially reduced than the common 1550nm fiber. To avoid damage to the exposed fiber end faces and internal components, the optical input power should never exceed 20 mW for wavelengths shorter 650nm. We produce a special version to increase the how handling by expanding the core side at the fiber ends.

#### **Questions and Answers**

**Q:** If the device were to fail, would the switch continue to pass the fiber light through the switch as configured before failure?

**A:** This depends, if one mirror fails, it only affects the light going through that mirror.

**Q:** When power is restored, does the IN/OUT configuration before failure remain in place?

**A:** Yes, when power back up it will go to the previous flightpath

**Q:** If the power to the device were shut off, would the device continue to pass the fiber light as configured before failure?

**A:** This function is called latching. We uniquely offer MEMS latching switches but cost more.

**Q:** With the Ethernet Control Option, does the switch support SNMPv3 **A:** Yes. This internet standard protocol allows user to write their own control code

**Q:** With the Ethernet Control Option, what type of encryption does the SNMPv3 use? **A:** MD5/DES

**Q:** With the Ethernet Control Option, could this device be controlled by multiple users at different locations and all users will also see the configuration updates? **A:** Yes

**Q:** With the Ethernet Control Option, does the user need to install any software on their computer other than a web browser? **A:** No